**[楼依帆](https://zhiliao.h3c.com/User/other/0)** 2006-09-25 发表

## **S9500交换机NAT内部服务器的配置**

**一、组网需求**: NAT隐藏了内部网络的结构,具有"屏蔽"内部主机的作用。但是在实际应用中,可能 需要给外部主机提供一些访问内部主机的机会,比如让外部主机能够访问内部网络中 的WWW服务器或者FTP服务器。使用NAT可以灵活地添加内部服务器。

如下图所示,内部服务器(IP地址192.168.1.2)对外提供WWW功能和FTP功能,外 部访问的公网IP地址分别是202.120.10.5和202.120.10.6。

## **二、组网图**

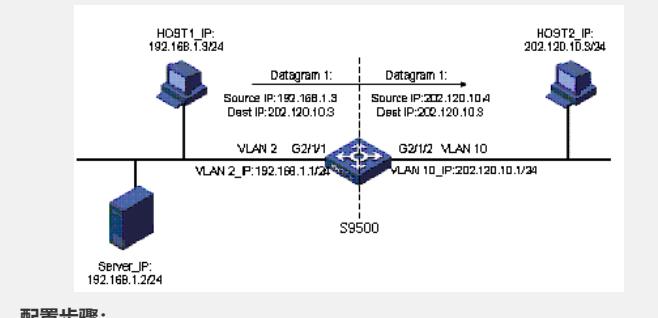

## **三、配置步骤:**

软件版本:S9500交换机1250之后软件版本

硬件版本:支持NAT的单板LSB1NATB1

本配置过程不包括基本的VLAN、端口、VLAN接口地址配置,基本配置见NAT之地址 转换的典型配置过程。

1)WWW服务器配置

[S9500]vlan 10

[S9500]interface Vlan-interface 10

[S9500-Vlan-interface10]nat server protocol tcp global 202.120.10.5 www inside 192.

168.1.2 www slot 4

2)非标准FTP内部服务器配置

[S9500]vlan 10

[S9500]interface Vlan-interface 10

[S9500-Vlan-interface10]nat ftp server global 202.120.10.5 21 inside 192.168.1.2 21 slot 4

## **四、配置关键点**:

建议在配置内部FTP服务器时采用非标准FTP内部服务器方式。